# Microprocessors and Microcontrollers Lab

## Digital Assignment 1 ADARSH ARUNKUMAR SHIRAWALMATH 22BKT0058

#### **Aim:**

- **i.) To create an Assembly Language Program to find the sum and mean of five numbers, using the 8051 microcontroller**
- **ii.) To create an Assembly Language Program to find the variance of marks of ten students, using the 8051 microcontroller**

Procedure:

- i.) Start up the Keil μVision Software.
- ii.) Create new μVision project at required directory.
- iii.) Set the device as 8051 microcontroller (AT89C51).
- iv.) Create new item at Source Group 1 in Target 1.
- v.) Set the file type as ASM file.
- vi.) Continue writing the code for the ALP.
- vii.)Translate and build the file.
- viii.) Start debug session, and run code line by line to get output
- ix.) Check output at the memory location set, in memory 1.

Algorithm:

a.) To find the sum and mean of five numbers:-

Set 5 numbers at 5 adjacent memory locations Set value of Accumulator to 0, and Register 0 to location of first number Set B to 5. Add value at location stored in Register 0 to Accumulator. Increment value of Register 0. Repeat till all values are added to Accumulator. Sum of 5 numbers stored at Accumulator Divide value at Accumulator by value at B. Output at Accumulator.

b.) To find variance of marks of ten students:-

Store values at 10 adjacent locations Set R0 to first location Set A to 0 Set B to 10 Loop 10 times( Add value @R0 to A Increment R0 ) Divide A by B to get mean Store value of A at R3 Set value at R3 to B Set value of R1 to memory location Loop 10 times( Set value @R0 to A Subtract A by B

```
Store value at A, at memory location at R1
Increment R1
)
Reset R1 to original memory location
Loop 10 times(
Set A and B to value @R1
Multiply A and B
Set value @R1 to value at A
Increment R1
)
Set A to 0
Set B to 10
Loop 10 times(
Add value @R1 to A
Increment R1
)
Divide A by B
Output at Accumulator
```
Code:

a.) To find sum and mean of 5 numbers:-

MOV 30H, #05H  $\mathbf{1}$  $\overline{c}$ MOV 31H, #0aH  $\mathbf{3}$ MOV 32H, #01H  $\overline{4}$ MOV 33H, #09H  $\mathsf S$ MOV 34H, #0fH MOV RO, #30H  $\epsilon$  $\overline{7}$ MOV A, #00H MOV B, #5H  $^{\rm 8}$  $\mathsf{G}$ 10 ADD A, GRO 11 INC RO  $12$ ADD A, GRO INC RO 13 14 ADD A, GRO INC RO 15 ADD A, GRO 16 17 INC RO ADD A, GRO 18 INC RO 19  $20$ 21 DIV AB 22 **END** 

b.) To find variance of 10 numbers

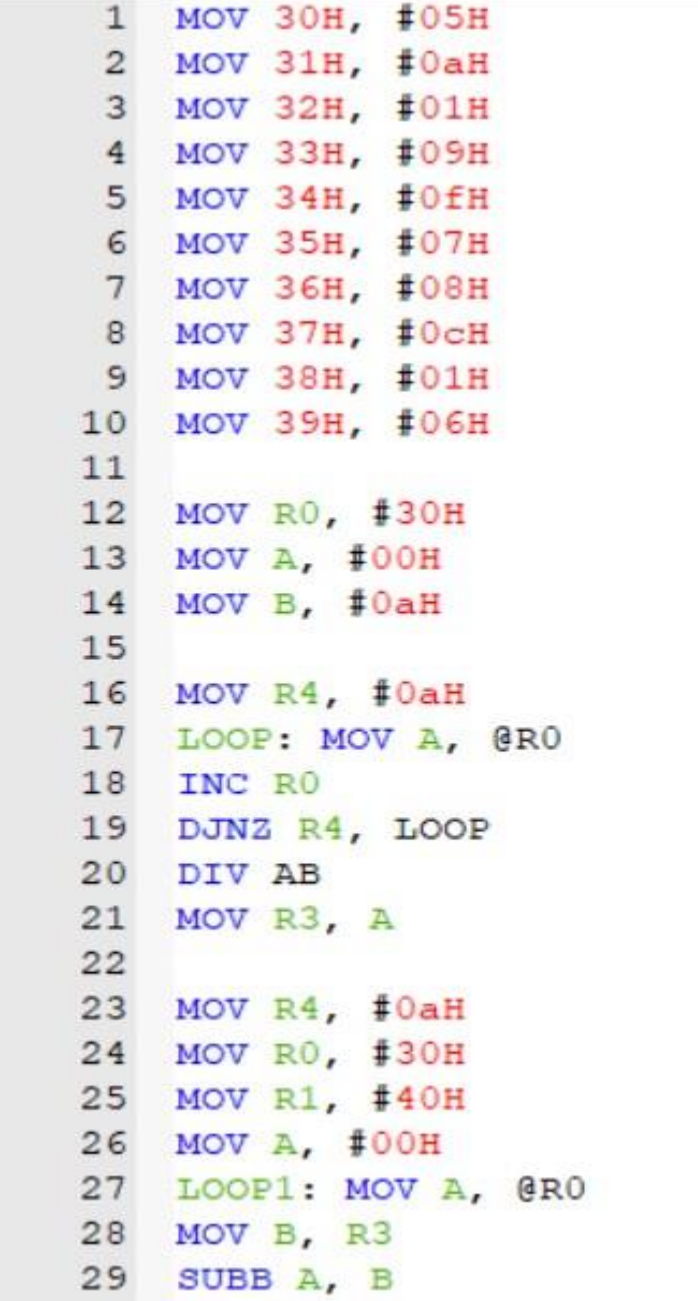

```
MOV @R1, A
30
31INC RO
   INC R1
32
   DJNZ R4, LOOP1
33
34
   MOV R4, #0aH
35
36 MOV RO, #30H
37 MOV R1, #40H
38 LOOP2: MOV A, @R1
39 MOV B, @R1
40 MUL AB
41 MOV GR1, A
42INC R1
43DJNZ R4, LOOP2
44
45 MOV A, #00H
46 MOV B, #0aH
47 MOV R4, #0aH
48 MOV R1, #40H
   LOOP3: ADD A, @R1
49
50
   INC R1
   DJNZ R4, LOOP3
51
52
53
   DIV AB
54
55
   END
```
### Output:

a.) Sum and Mean of 5 numbers

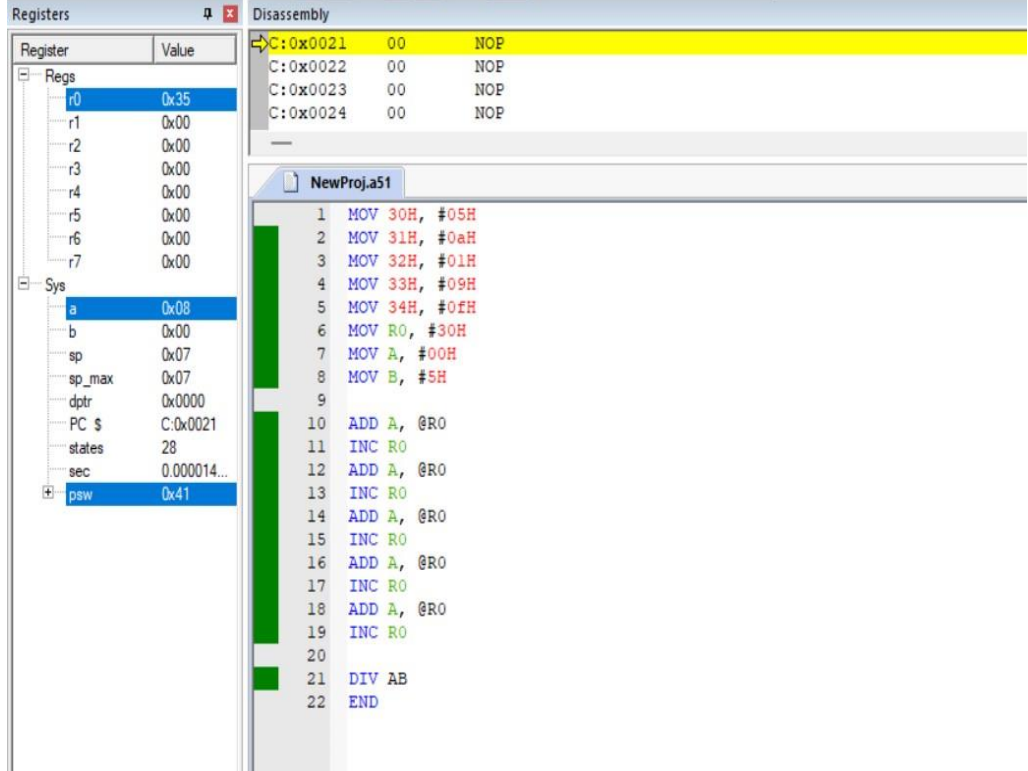

### b.) Variance of 10 numbers

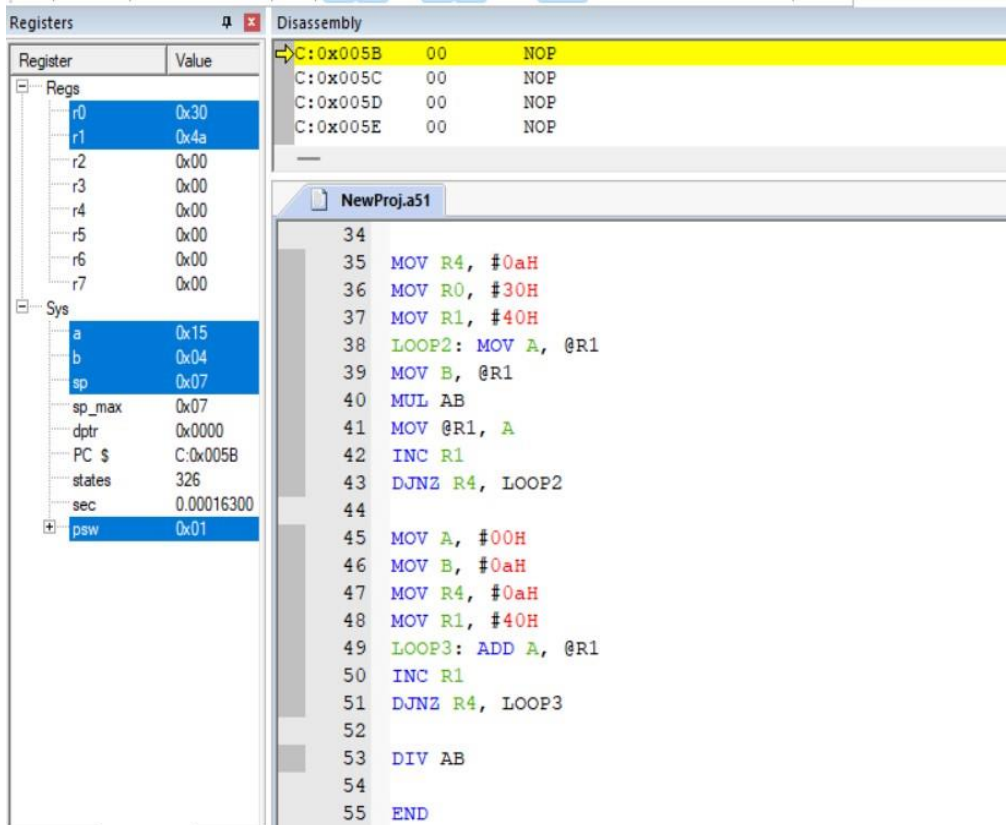